## **Finger 3.1: a Windows Sockets Finger Client**

by Lee Murach Internet: lee@nrc.com, CompuServe: 71161,651 Tel: (805) 484-2128

## **Overview**

Finger 3.1 is a Windows Sockets finger client. You may use Finger to query for users on a remote host. The Finger 3.1 distribution builds two finger clients: Finger and MFinger. These clients have the same user interface, and differ only in their network interface; Finger uses Berkeley style synchronous blocking calls, whereas MFinger uses the asynchronous WS extensions.

#### **Contents**

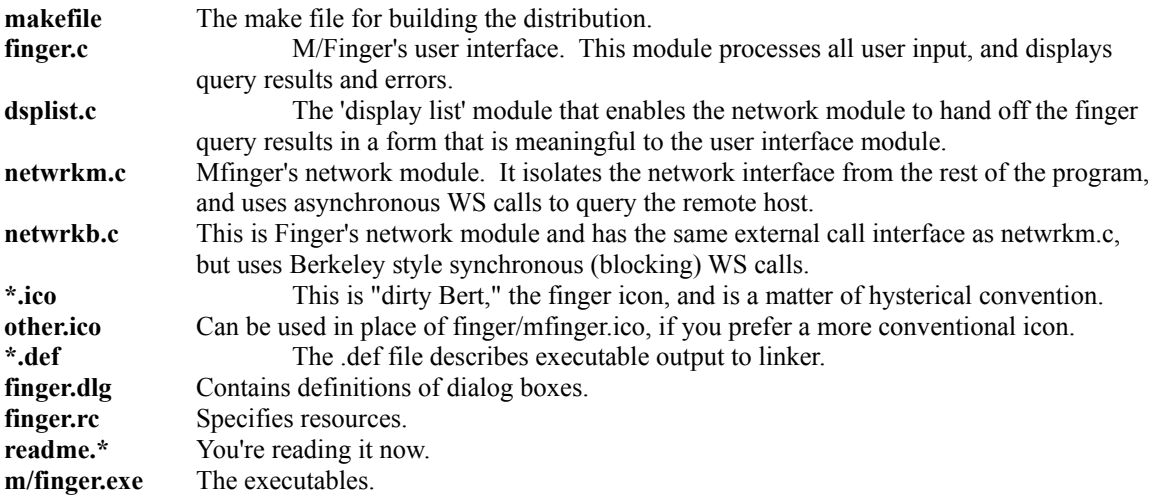

### **Requirements**

To run Finger, you'll need access to a remote host which runs a finger server.

- Since finger dynamically links to the winsock DLL and builds with the winsock.h, .def, and .lib files, you'll need a TCP/IP implementation that provides a Windows Sockets interface.
- The 3.1 distribution was built with the Microsoft  $C/C++7.0$  compiler and the Windows<sup>1</sup> 3.1 SDK.

# **Release Notes**

The netwrkm.c module now calls WSAAsyncSelect() with FD\_READ | FD\_CLOSE flags in order to detect the end-of-stream. Actually, the module considers the zero recv() return to be the definitive indication of end-of-stream.

Netwrkm.c now checks for the WSAEWOULDBLOCK error that connect() usually returns. This isn't actually an error, but merely indicates that the connection request is still pending completion.

The host dialog now (optionally) queries for a user login id, along with the host name/address.

The 3.0 Mfinger would crash if given a host IP address. This has been fixed.

The release now builds for Windows Sockets rev 1.1, by default.

1Windows is a trademark of Microsoft Corporation